#### **An:**  $\overline{\phantom{a}}$ **Betreff:** Bitte um weitere Änderungen

Hi Sascha,

nachdem ich vom Hilfelotse-Berlin-Entwickler kein meinen Anforderungen entsprechendes Angebot erhalten habe, habe ich mit einem gewissen Aufwand die Daten selber über die von dir bereitgestellte bzw. beschriebene Bedienoberfläche händisch erfasst. Nochmals herzlichen Dank für dein Tutorial, das mir das überhaupt erst ermöglicht hat. Über Google-Maps habe ich übrigens deutlich mehr Unternehmen recherchiert, als im Hilfelotsen-Berlin erfasst waren. Insofern habe ich damit auch den wohl einzig richtigen Weg eingeschlagen. Da ich mich zu Beginn noch auf den Hilfelotsen-Berlin verlassen habe, werde ich da noch einmal nachrecherchieren müssen.

Zunächst habe ich die bereits vorhandenen Einträge nach meinen Vorstellungen abgewandelt. Dabei bin ich über ein paar Abweichungen in der Benennung der Feldnamen und der daraus resultierenden Anzeige gestolpert. Dazu mehr unter 4. Jedenfalls werde ich da auch noch einmal nacharbeiten müssen.

Die meiste Arbeit hat die Recherche und darauf beruhende Erfassung gemacht – was großenteils mit copy & paste machbar war. Jedenfalls gibt es keinen Filter mehr, zu dem der erfasste Datenbestand keinen Treffer ausweisen kann. Damit ist ein wichtiger Meilenstein erreicht.

Bevor ich jetzt anfange, bei den Apotheken Klinken zu putzen, habe ich noch ein paar Bitten, deren Umsetzung du gerne in Rechnung stellen kannst, wenn sie mit nennenswertem Aufwand verbunden sind:

- 1. In der Menüleiste oben bitte die Hintergrundfarben wechseln: von orange nach weiß bei **Allianz-Partner werden** (das ist eher eine Alibi-Seite, die nach meiner Einschätzung kaum genutzt werden wird) von weiß nach orange bei **Hilfe und Akzeptanz** finden (das ist die mit Abstand wichtigste Seite!)
- 2. Text unter *Finde demenzgerechte Angebote in Schmargendorf* bitte wie folgt ändern:

Für ein gutes Leben trotz Demenz braucht Schmargendorf eine den Bedürfnissen aller Betagter entsprechende Infrastruktur. Im Sinne einer Bestandsaufnahme finden Sie hier alle Einrichtungen und Unternehmen, die gemäß § 71 SGB XII (Altenhilfe) zu dieser Infrastruktur beitragen. Diese sind in der Karte und der Tabelle darunter durch zumeist noch graue Standortmarken

leicht zu finden. Diejenigen, die sich darum bemühen, den Bedürfnissen demenziell Erkrankter und deren Angehörigen zu

entsprechen, sind durch eine blaue Vergissmeinnicht-Standortmarke **hervorgehoben. Deren Selbstverpflichtungen finden** Sie nur in dieser Web-Präsenz und zwar u.a. in der Tabelle unter der Karte. Diese blaue Standortmarke ist angelehnt an die DE-MENZ-SENSIBEL-Plakette, die Sie auch an der jeweiligen Eingangstür finden können. Noch sind das zwar die Ausnahmen, soll aber künftig die Regel werden!

(Wenn du das mit weniger Worten rüberbringen kannst, bin ich einer Textalternative gegenüber aufgeschlossen!)

Text unter *Mitwirkende in der Allianz finden*… Bitte ändern:

Vermissen Sie trotz des Bemühens um Vollständigkeit Ihr Unternehmen bzw. Angebot in der Trefferliste, so teilen Sie uns das bitte mit. Allianz-Partner werden

3. Die ebenfalls unter *Allianz-Partner werden* angezeigten Textblöcke unter *Hilfe und Akzeptanz finden* wie folgt ändern:

statt: *Nah am Menschen…* bitte folgenden Text:

So finden Sie DEMENZ-SENSIBLE Unternehmen und Einrichtungen:

Die Karte unten zeigt zunächst ALLE Unternehmen und Einrichtungen an, die zur Schmargendorfer Altenhilfe-Infrastruktur bei-

tragen. Zu sechs Oberbegriffen (von *Demenz* bis *Mobilität*) öffnet Ihnen ein Mausklick auf das zugehörige  $\bigoplus$  jeweils eine passende Auswahlliste mit Konkretisierungen des Oberbegriffs, u.a. *Beratung* zum Oberbegriff *Demenz*.

Erst der Klick auf die Konkretisierung Ihrer Wahl reduziert die Treffer auf die Sie interessierenden Unternehmen bzw. Hilfsangebote. Zugleich zoomt die Karte auf einen Ausschnitt, der alle Treffer anzeigen kann:

Ein bis zwei Sekunden später erscheint die Karte mit den zugehörigen Treffern (graue oder blaue Standortmarken) im Umkreis von 2 km um den Mittelpunkt der Bezirksregion Schmargendorf (Kissinger Platz).

3. a) Bitte unter "Gesundheit" *Gedächtnissprechstunden* und *Krankenhäuser* ergänzen! Und unter "Branchen" *Friseure*.

statt *Unterstützung auf verschiedenen Ebenen* … bitte folgenden Text:

So nutzen Sie das Suchergebnis optimal:

Ein Klick auf eine graue oder blaue Standortmarke öffnet ein kleines Fenster**\***

- mit dem Namen und Adresse des Treffers und darunter

- nur bei blauer Standortmarke: in welcher Weise Sie dort Hilfe bzw. Akzeptanz finden
- Mit Klick auf "zum Eintrag" springen Sie direkt zum entsprechenden Eintrag in der Tabelle unterhalb der Karte.
- Dort finden Sie zunächst die gleichen Informationen; durch Klick auf **mehr erfahren** wird Ihnen zusätzlich angezeigt:
- Details zum Kontakt (Ansprechperson, Ruf-Nr. und E-Mail-Adresse)

- Verfügbarkeit, z.B. Begegnungs- oder Öffnungszeiten

**\* falls nicht**: Bitte mit gedrückter linker Maustaste ein klein wenig an der Karte wackeln 3. b) (Das ist m.E. noch ein Bug, der beseitigt werden sollte!)

#### 4. Bitte den Text über bzw. in den Eingabefeldern stimmig machen zu dem was angezeigt wird:

### Beschreibung - Unternehmen

Bitte erzählen Sie uns, was Ihr Unternehmen bzw. Ihr Angebot demenzfreundlich macht

### Beschreibung - Hilfsangebote

#### Bitte erzählen Sie uns, welche Unterstützung Sie anbieten biite ändern in

## **Demenzfreundlich weil: und Demenzfreundliches Angebot:** Wegen der momentanen Beschriftung habe ich z.B. [folgendes verfasst](https://demenzfreundliches-schmargendorf.de/hilfe-finden/?filter_68=Beratung&mode=all#gv_map_98) (was ich wieder ändern bzw. kürzen werde):

#### Demenzfreundlich weil:

Die Schmargendorferin Rosemarie Drenhaus-Wagner gründete 1997 die Alzheimer Angehörigen-Initiative, deren Erste Vorsitzende Sie 28 Jahre lang war. Nunmehr ist sie Ehrenvorsitzende des Vereins und leitet weiterhin eine Angehörigengesprächsgruppe in Zehlendorf.

#### **Demenzfreundliches Angebot:**

Mit über 30 Jahren Angehörigenarbeit Berät Rosemarie Drenhaus-Wagner mit unnachahmlicher Kompetenz sorgende Angehörige von demenziell Erkrankten aus Schmargendorf vorzugsweise telefonisch. Auch eine Beratung von Angesicht zu Angesicht ist möglich, vorausgesetzt der bzw. die Ratsuchende kann noch drei Etagen die Treppen steigen.

Da ich meinen Fehlschluss erkannt habe, hat dieser Wunsch niedrige Priorität!

#### 5. Die folgende Meldung habe ich dem [Dashboard](https://demenzfreundliches-schmargendorf.de/wp-admin/) entnommen:

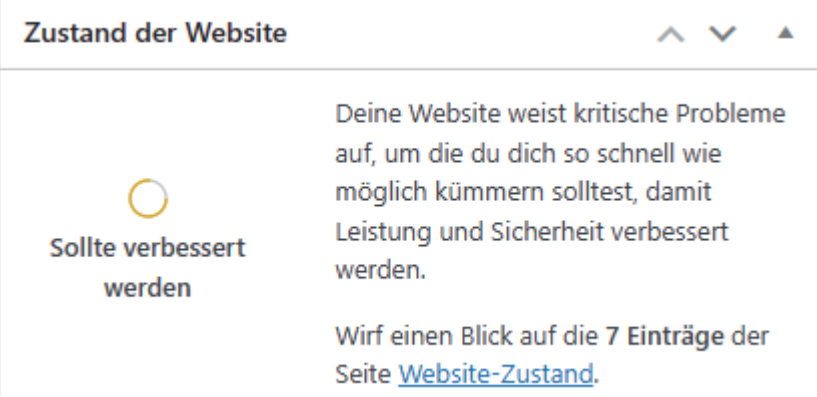

Schmargendorf Doberaner Str. 9 (3. Etage) 14199 Schmargendorf mehr erfahren +

Allianz für ein demenzfreundliches

# [Website-Zustand:](https://demenzfreundliches-schmargendorf.de/wp-admin/site-health.php)

**Es wurden Änderungen an den Vorlagen vorgenommen, die du in Real Cookie Banner verwendest. Du solltest die vorgeschlagenen Änderungen überprüfen und deine Services gegebenenfalls anpassen, um rechtskonform sein zu können. Die folgenden Services sind betroffen:** Google Maps **(Content Blocker)** 

- **•** [Änderungen überprüfen](https://demenzfreundliches-schmargendorf.de/wp-admin/admin.php?page=real-cookie-banner-pro-component#/blocker/edit/2623)
- 2 kritische Probleme

Kritische Probleme betreffen Elemente, die eine große Auswirkung auf die Leistung oder Sicherheit deiner Website haben können. Die Lösung dieser Probleme sollte priorisiert werden.

## **Es gibt Plugins, die darauf warten, aktualisiert zu werden Sicherheit**

**Plugins erweitern die Funktionalität deiner Website um Dinge wie Kontaktformulare, E-Commerce und vieles mehr. Das bedeutet, dass sie einen umfassenden Zugriff auf deine Website haben, daher ist es wichtig, sie auf dem neuesten Stand zu halten.**

**Deine Website hat 3 Plugins, die darauf warten, aktualisiert zu werden.**

# **[Deine Plugins verwalten](https://demenzfreundliches-schmargendorf.de/wp-admin/plugins.php)**

## **[Aktualisiere deine Plugins](https://demenzfreundliches-schmargendorf.de/wp-admin/plugins.php?plugin_status=upgrade)**

**Hintergrund-Updates funktionieren nicht wie erwartet Sicherheit**

## **Hintergrund-Updates stellen sicher, dass WordPress automatisch aktualisieren kann, wenn ein Sicherheitsupdate für die Version, die zu diesem Zeitpunkt verwendet wird, veröffentlicht wird.**

- Fehler Ein Plugin hat Aktualisierungen verhindert, indem es wp\_version\_check() deaktiviert hat.
- Abgeschlossen Es wurde kein Versionskontrollsystem gefunden.
- Abgeschlossen Deine Installation von WordPress benötigt keine FTP-Zugangsdaten, um Updates durchzuführen.
- Fehler Einige Dateien sind für WordPress nicht beschreibbar:

- 
- 
- 
- 
- 
- 
- wp-includes/images/down\_arrow.gif wp-includes/images/spinner.gif
- 4 empfohlene Verbesserungen

**Empfohlene Punkte werden als vorteilhaft für deine Website angesehen, auch wenn sie nicht so wichtig sind wie ein kritisches Problem. Sie können Verbesserungen in Bereichen wie Leistung, Benutzerfreundlichkeit und mehr beinhalten.**

# **WordPress-Version 6.4.3 Leistung**

**Es konnte nicht geprüft werden, ob neue WordPress-Versionen verfügbar sind.**

# **[Manuell auf Aktualisierungen prüfen](https://demenzfreundliches-schmargendorf.de/wp-admin/update-core.php?force-check=1)**

# **Inaktive Themes sollten entfernt werden Sicherheit**

**Themes fügen das Look-and-Feel zu deiner Website hinzu. Es ist wichtig, sie auf dem neuesten Stand zu halten, mit deiner Marke konsistent zu bleiben und deine Website sicher zu halten.**

**Deine Website hat 1 Theme, das darauf wartet, aktualisiert zu werden.**

**Deine Website hat 1 inaktives Theme. Um die Sicherheit deiner Website zu verbessern, wird empfohlen, alle Themes zu entfernen, die du nicht benutzt. Du solltest das WordPress-Standard-Theme Twenty Twenty-Four, dein aktuell verwendetes Theme Enfold Child und dessen übergeordnetes Theme Enfold behalten.**

## **[Deine Themes verwalten](https://demenzfreundliches-schmargendorf.de/wp-admin/themes.php)**

# **Du solltest einen persistenten Objekt-Cache verwenden Leistung**

**Ein persistenter Objekt-Cache macht die Datenbank deiner Website effizienter, was in schnelleren Ladezeiten resultiert, da WordPress den Inhalt deiner Website und die Einstellungen viel schneller abrufen kann. Dein Hosting-Anbieter kann dir mitteilen, ob ein persistenter Objekt-Cache für deine Website aktiviert werden kann.**

# **[Erfahre mehr über das Cachen persistenter Objekte.\(öffnet](https://wordpress.org/documentation/article/optimization/#persistent-object-cache) in neuem Tab)**

# **Seiten-Cache wurde nicht erkannt, aber die Antwortzeit des Servers ist OK Leistung**

**Der Seiten-Cache verbessert die Geschwindigkeit und Leistung deiner Website, indem er statische Seiten speichert und bereitstellt, anstatt bei jedem Besuch eines Benutzers eine Seite aufzurufen.**

**Seiten-Cache wird erkannt, indem nach einem aktiven Seiten-Cache-Plugin gesucht wird, drei Anfragen an die Homepage gestellt werden und nach einem oder mehreren der folgenden HTTP-Client-Cache-Antwort-Header gesucht wird:**

**cache-control, expires, age, last-modified, etag, x-cache-enabled, x-cache-disabled, x-srcache-storestatus, x-srcache-fetch-status.**

- Die mittlere Antwortzeit des Servers betrug 18 Millisekunden. Dies ist weniger als der empfohlene Schwellenwert von 600 Millisekunden.
- Es wurden keine Client-Cache-Antwort-Header erkannt.
- Es wurde kein Seiten-Cache-Plugin erkannt. [Mehr über Seiten-Cache erfahren\(öffnet](https://wordpress.org/documentation/article/optimization/#Caching) in neuem Tab)

Was unter 5. wirklich relevant ist, kann ich nicht einschätzen. Ich gehe aber davon aus, dass du das Notwendige zur Verbesserung des Seiten-Status unternehmen wirst.

## Mit herzlichem Grußin

Jochen Wagner Initiator der [Allianz für ein demenzfreundliches Schmargendorf](https://demenzfreundliches-schmargendorf.de/) [\(Blog](https://wir-machen-schmargendorf-demenzfreundlich.de/) dazu) und Ehrenmitglied des Projektträgers [Alzheimer Angehörigen-Initiative e.V.](https://alzheimer.berlin/) 030 86 43 82 86 (Homeoffice) 0178 823 54 76 (mobil) [info@Alzheimer.Berlin](mailto:info@Alzheimer.Berlin)

- xmlrpc.php wp-blog-header.php wp-signup.php
- index.php wp-cron.php wp-cron.php wp-login.php
	-
	-
	-
- wp-includes/class-wp-oembed.php wp-includes/images/w-logo-blue-white-bg.png wp-includes/images/blank.gif
	-
- 
- 
- wp-settings.php wp-mail.php wp-links-opml.php
- wp-load.php wp-includes/class-wp-styles.php wp-includes/class-wp-user-query.php
- wp-includes/l10n.php wp-includes/date.php wp-includes/php-compat/readonly.php
	-
	-